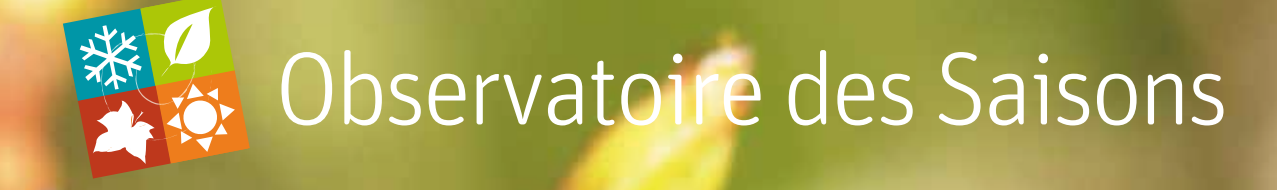

# Protocole d'observation

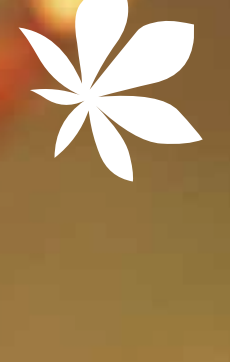

www.obs-saisons.fr

# **INTRODUCTION**

Les plantes comme les animaux sont sensibles aux variations de température et à la durée du jour (photopériode). Leur cycle biologique dépend pour une grande part de ces deux facteurs qui varient périodiquement au cours des saisons.

L'Observatoire des Saisons repose sur l'observation des rythmes saisonniers, c'est à dire la phénologie des plantes, arbres, oiseaux, insectes. étudier la phénologie, c'est étudier la vie de la plante ou de l'animal en fonction des saisons et du climat. Les climatologues ont montré qu'un changement climatique est en train de se produire à l'échelle de notre planète. Ce changement touche tous les êtres vivants et les scientifiques essaient de comprendre ses effets sur les animaux et les plantes. Dans le cadre des préoccupations nationales et internationales autour du changement climatique, l'ODS vous propose de contribuer à la recherche scientifique sur les impacts des changements climatiques sur la végétation et les animaux. Selon un protocole simple établi par des chercheurs et des médiateurs scientifiques, ne demandant ni connaissances préalables, ni matériel spécifique, vous établirez des relevés sur la flore et la faune, élaborerez une démarche scientifique et traiterez vos observations.

Pour participer à ce projet il vous suffit de vous inscrire et d'observer autour de chez-vous les espèces que vous aurez choisies dans une liste. Une fois vos observations réalisées et saisies dans la base de données, vous pourrez visualiser vos propres données et celles des autres participants.

L'ODS vous tient informé de l'actualité scientifique sur la phénologie et les changements climatiques. Vous pourrez partager vos données, photos, évènements avec les autres observateurs.

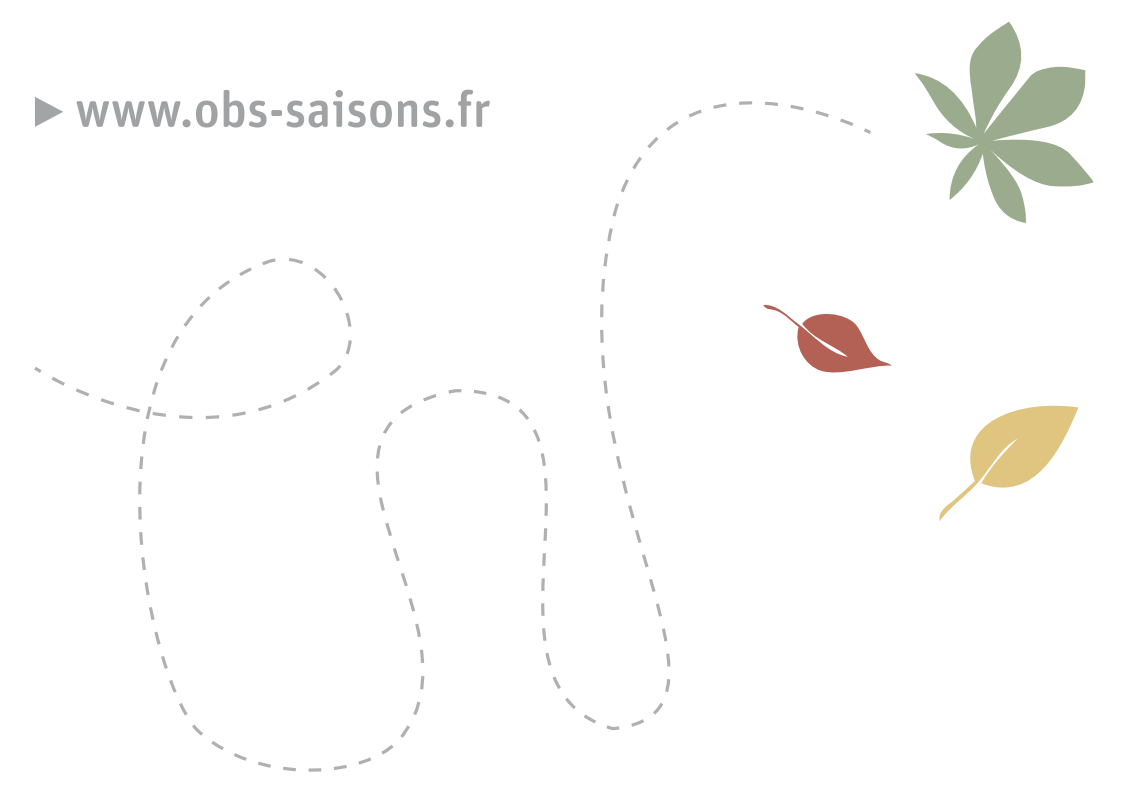

# Choix de la zone d'observation 1

Choisissez une zone à proximité de chez vous où se trouvent les plantes que vous souhaitez observer. Il faut que cela soit une zone facile d'accès que vous pouvez surveiller facilement ou sur laquelle vous vous rendez souvent : jardin, parc, bord de route, cour d'école, place de village par exemple. Choisissez une zone qui sera accessible plusieurs années de suite.

Pour chaque station, relevez le type de milieu de la zone : forêt, champs, ville, jardin.

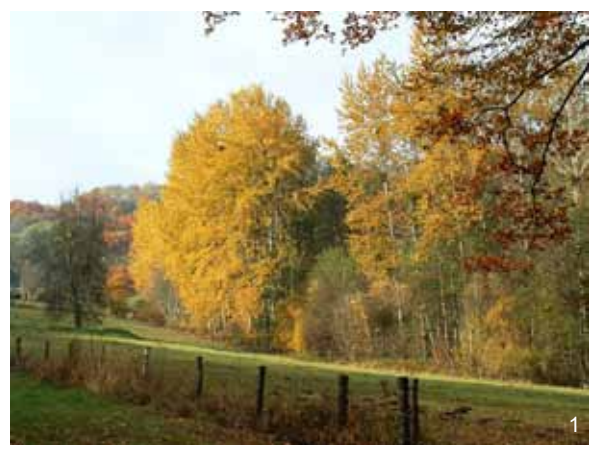

Bordure de champs Square de ville

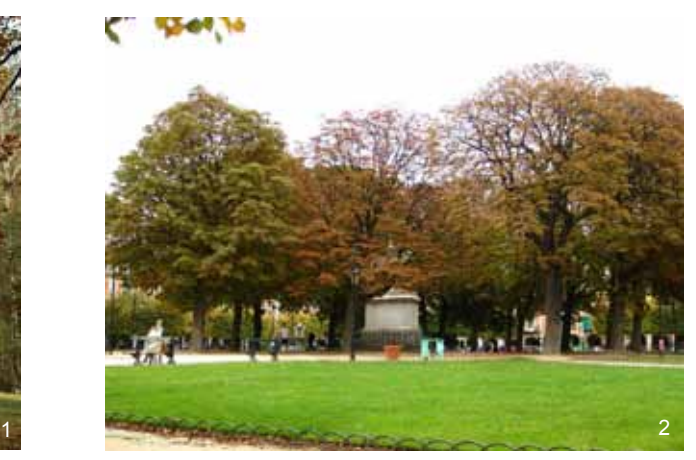

Si vous habitez en zone de montagne, entre 200 et 2200 m d'altitude (Alpes, Pyrénées, Massif Central, Vosges et Jura), nous vous conseillons de vous inscrire à Phénoclim. Vous trouverez des espèces plus adaptées à votre altitude.

www.crea.hautesavoie.net/phenoclim

# Choix des espèces 2

L'Observatoire des Saisons étudie plus de 40 espèces de plantes et d'animaux. Chaque espèce est indiquée par son nom commun et son nom latin.

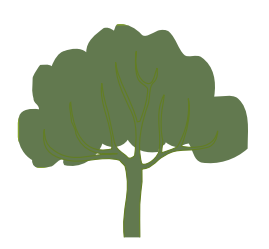

amandier bouleau cerisier chêne blanc épicea frêne commun marronier micocoulier platane poirier prunier robinier faux-acacia sorbier des oiseleurs

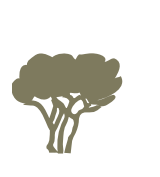

forsythia lilas noisetier viorne tin primevère coucou papillon

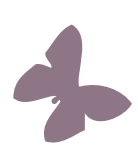

citron coccinelle

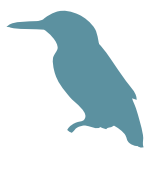

coucou échasse blanche guêpier hirondelle des fenêtres hrondelle rustique martinet milan noir rossignol philomèle

#### Aide

Pour être sur de votre identification, une fiche d'aide est disponible pour chaque espèce qui contient : les caractéristique de l'espèce, sa localisation et sa phénologie.

Les espèces actuellement les plus observées de l'ODS sont le marronnier, le forsythia et le lilas. Ceux sont les espèces pour lesquelles vous trouverez le plus de données sur toute la France. Les espèces communes avec Phénoclim sont le lilas, le noisetier, le bouleau, l'épicea, la primevère et le sorbier.

#### Les arbres

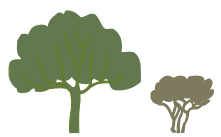

Choisissez parmi les espèces à observer celles qui se trouvent dans votre zone d'observation. Pour qu'une espèce puisse être choisie, il faut dans l'idéal qu'au moins deux individus de cette espèce soient présents sur votre site d'observation (par exemple, 2 marroniers).

Les plantes de la même espèce doivent être proche les unes des autres (à moins de 500 mètres mais distante de 5 mètres minimum). Nommez et marquez les individus d'une même espèce afin de pouvoir les retrouver d'une année sur l'autre : par exemple avec un piquet en bois au pied de l'arbre ou une marque de peinture. Pensez à relever des données telles : « l'individu est situé sous un éclairage public, contre un mur, l'individu est un jeune arbre, il est taillé chaque année, etc. ». Vous pourrez par la suite entrer ses indications dans une zone de commentaires sur le site Internet.

#### Les herhacées

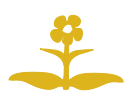

Repérez une zone d'environ 20 m<sup>2</sup> dans laquelle pousse des plantes de l'espèce. Pensez à relever des élèments mémotechniques pour identifier vos stations.

#### **Les animaux**

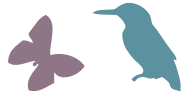

C'est un peu différent que pour les plantes. Choisissez une zone d'étude d'environ 3 km de diamètre dans laquelle vous avez déjà observé l'espèce. Vous n'aurez plus qu'à noter la date d'apparition (retour de migration, éclosion…) du premier individu de l'espèce choisie.

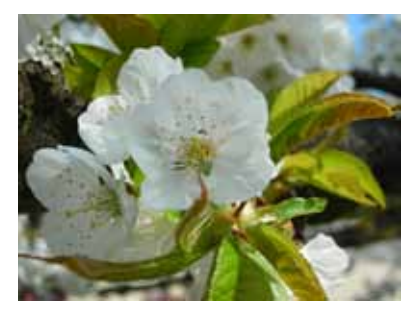

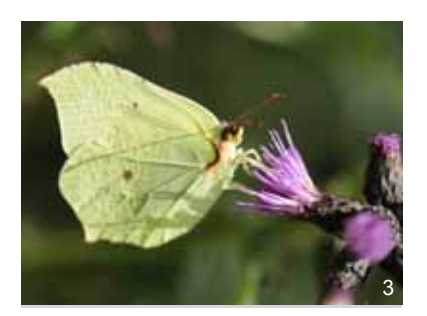

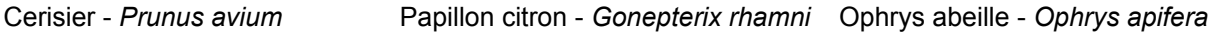

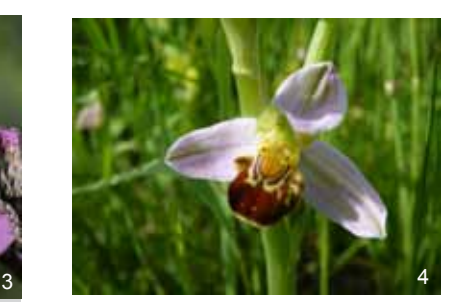

#### Il vous faut maintenant apprendre à reconnaître les évènements que vous allez observer.

Janvier 2011

# Effectuer les observations 3

Vous allez maintenant pouvoir observer les plantes ou les animaux que vous avez choisis. Toutes les espèces ne s'observent pas au même moment. Pour certaines vous aurez juste une date à noter (floraison, arrivée de migration) et pour d'autre vous aurez des observations au printemps, en été et à l'automne (feuillaison, floraison, maturation des fruits, coloration des feuilles). Il n'est pas obligatoire d'observer tous les évènements. Vous pouvez manqer la floraison par exemple mais noter quand même la fructification.

#### **Matériel nécessaire :**

- calendrier phénologique, la planche des évènements phénologiques à observer ;
- la fiche de suivi de terrain de vos espèces ;

observer les bourgeons, feuilles, fleurs, fruits, notamment des grands arbres.

## Comment observer les herbacées et les animaux ?

Les observations sont très simples à réaliser, c'est pourquoi il n'y a pas de planche des évènements phénologiques pour ces espèces. Pour les plantes herbacées, vous devez observer la floraison et noter la date à laquelle la première fleur épanouie a été vue au sein de votre station. Pour les animaux (oiseaux et insectes), il faut noter la date à laquelle l'animal a été vu pour la première fois sur votre station.

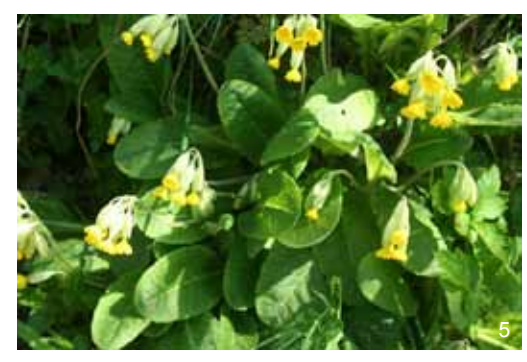

Primevère - *Primula veris* en executive de la martinet - *Apus apus* 

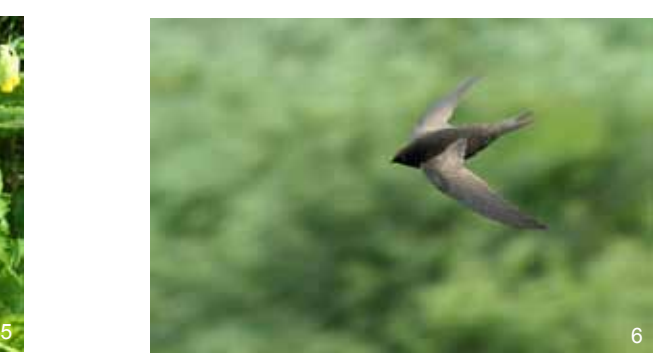

Sur le terrain, pensez à vous doter des fiches d'identification des espèces animales et végétales disponibles sur le site Internet.

## Comment observer les arbres et arbustes ?

#### Observation d'automne : changement de couleur des feuilles

- **Espèces concernées :**
- 
- 
- 

 **• Début de sénescence :** Notez la date à laquelle environs 10% des feuilles de l'arbre ont changé de couleur.

 **• Milieu de sénescence :** Notez la date à laquelle la moitié des feuilles de l'arbre ont changé de couleur.

Attention ! « changé de couleurs » veut dire que la feuille a perdu son vert d'origine mais elle n'est pas forcemment déjà bien jaune ou bien rouge :

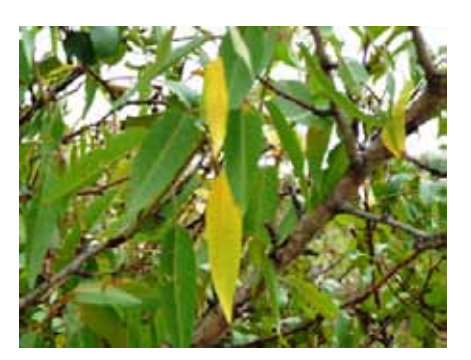

Amandier - *Prunus dulcis* début de sénéscence

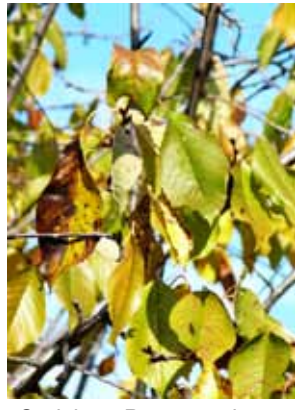

Cerisier - *Prunus avium* milieu de sénéscence

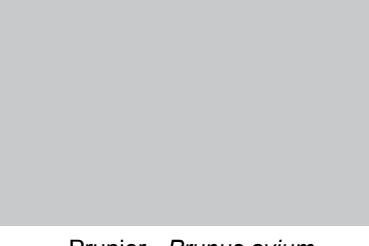

Prunier - *Prunus avium* milieu de sénéscence

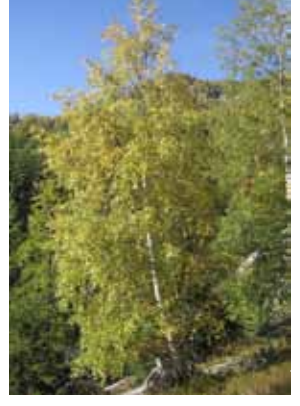

Bouleau - *Betula pendula* milieu de sénéscence

Effectuez au moins un passage par semaine devant vos plantes. Pensez à vous doter des fiches d'identification des espèces animales et végétale disponible sur le site Internet.

#### Observation de printemps : feuillaison

- **Espèces concernées :**
- amandier, bouleau, cerisier, chêne blanc, épicéa,
- 
- 
- oiseleurs

La feuillaison est le déploiement des feuilles hors du bourgeon végétatif.

 **• Début de feuillaisson :** Notez la date à laquelle 10% des feuilles de l'arbre se sont épanouies. La feuille est entièrement ouverte (toute la surface et le pétiole sont visible) et on reconnaît sa forme (même si elle n'a pas encore atteint sa taille de feuille adulte).

**• Milieu de feuillaison :** Notez la date à laquelle 50% des feuilles sont épanouies

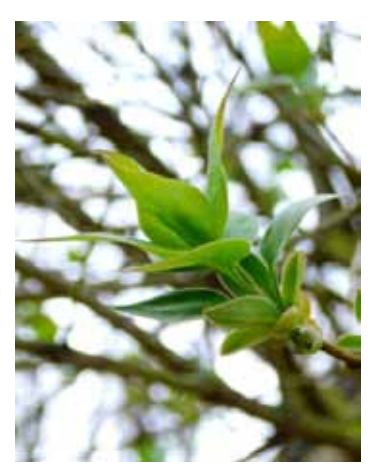

Lilas - *Syringa vulgaris* début de feuillaison

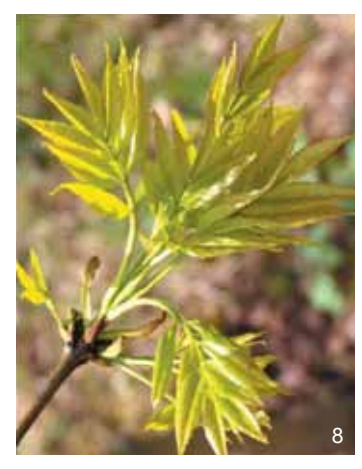

Frêne - *Fraxinus excelsior* début de feuillaison

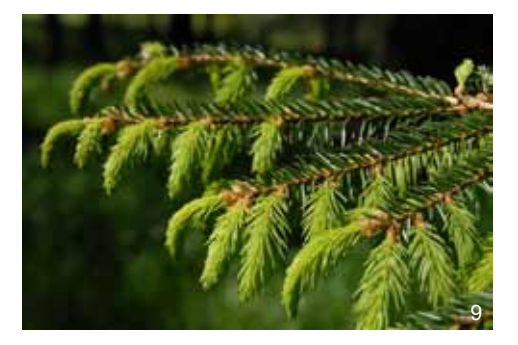

Pour l'épicea, la feuillaison correspond à la formation des aiguilles : on note la date quand les jeunes aiguilles sont encore collées à la base du bourgeon, mais sont séparées au sommet.

 $\blacktriangleright$ 

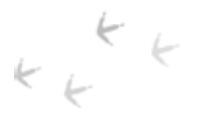

#### Observation de printemps : floraison

- **Espèces concernées :**
- amandier, bouleau, cerisier, chêne blanc,
- épicéa, frêne commun, marronnier, micocoulier,
- 
- 

 **• Début de floraison :** Notez la date d'ouverture des premières fleurs de la plante (environ 10% des fleurs sont épanouies). On note la date de floraison quand les pétales de la fleur sont suffisamment ouverts pour voir l'intérieur de la fleur ou lorsque le pollen est libéré pour les fleurs sans pétales (comme le noisetier ou le frêne).

 **• Milieu de floraison :** Notez la date à laquelle 50% des fleurs sont épanouies ou libérent leur pollen.

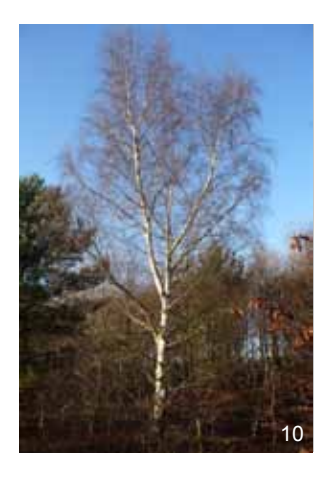

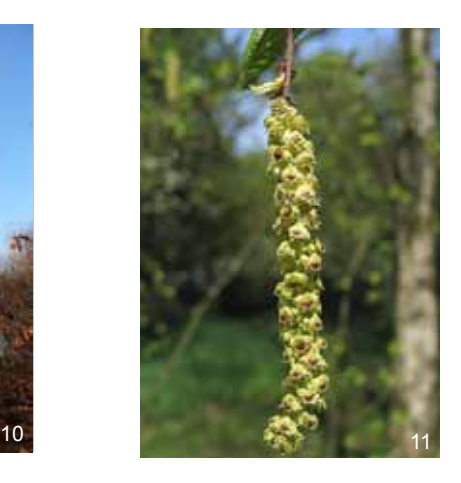

Pour le bouleau, le noisetier, qui ont des fleurs en chatons, on note la date de floraison quand les chatons commencent à libérer le pollen (vous verrez la poudre jaune s'envoler les jours ventés ou en tapotant légèrement la branche avec votre doigt).

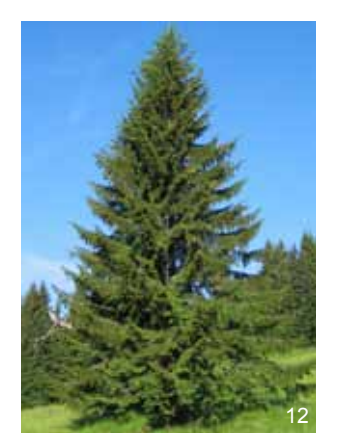

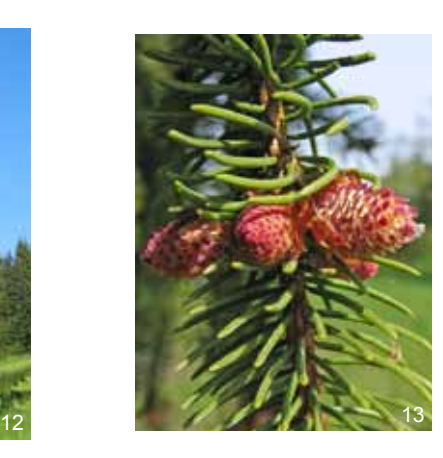

Pour l'épicéa , on note aussi la date de libération de pollen par les cônes mâles.

Sur le terrain, pensez à vous doter des fiches d'identification des espèces animales et végétales disponibles sur le site Internet.

#### Observation d'été : fructification

- $\subset$ **Espèces concernées :**
- $\widehat{\phantom{a}}$
- $\bullet$
- 
- **Milieu de fructification :** Notez la date à laquelle 50% des fruits sont matures.

Effectuez au moins un passage par semaine devant vos arbres à l'approche de la maturation. Le stade de maturation n'est pas facile à identifier et les critères varient en fonction du type de fruit.

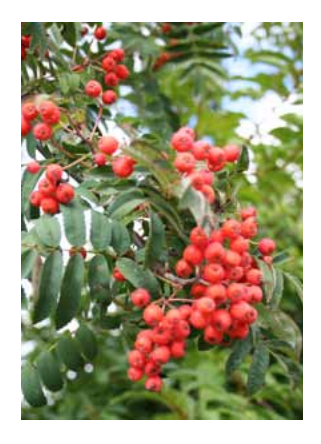

Pour les espèces telles que le poirier, prunier, micocoulier, sorbier des oiseleurs ont des fruits charnus qui prennent une couleur typique à maturité. Sorbier des oiseleurs - *Sorbus occuparia*

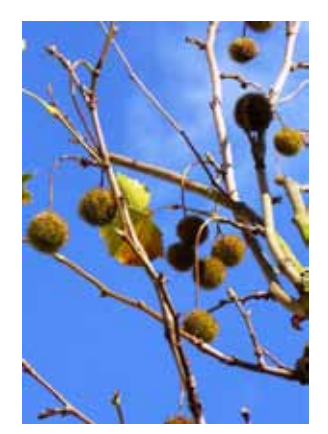

Les espèces telles que marronnier, frêne, platane, épicéa, ont des fruits secs et le stade de maturité s'identifie en général par la déhiscence du fruit, c'est à dire son ouverture. Platane - *Platanus*

Les photos des fiches d'identification des stades phénologiques vous aideront à identifier ces stades.

## Comment lire une fiche d'identification ?

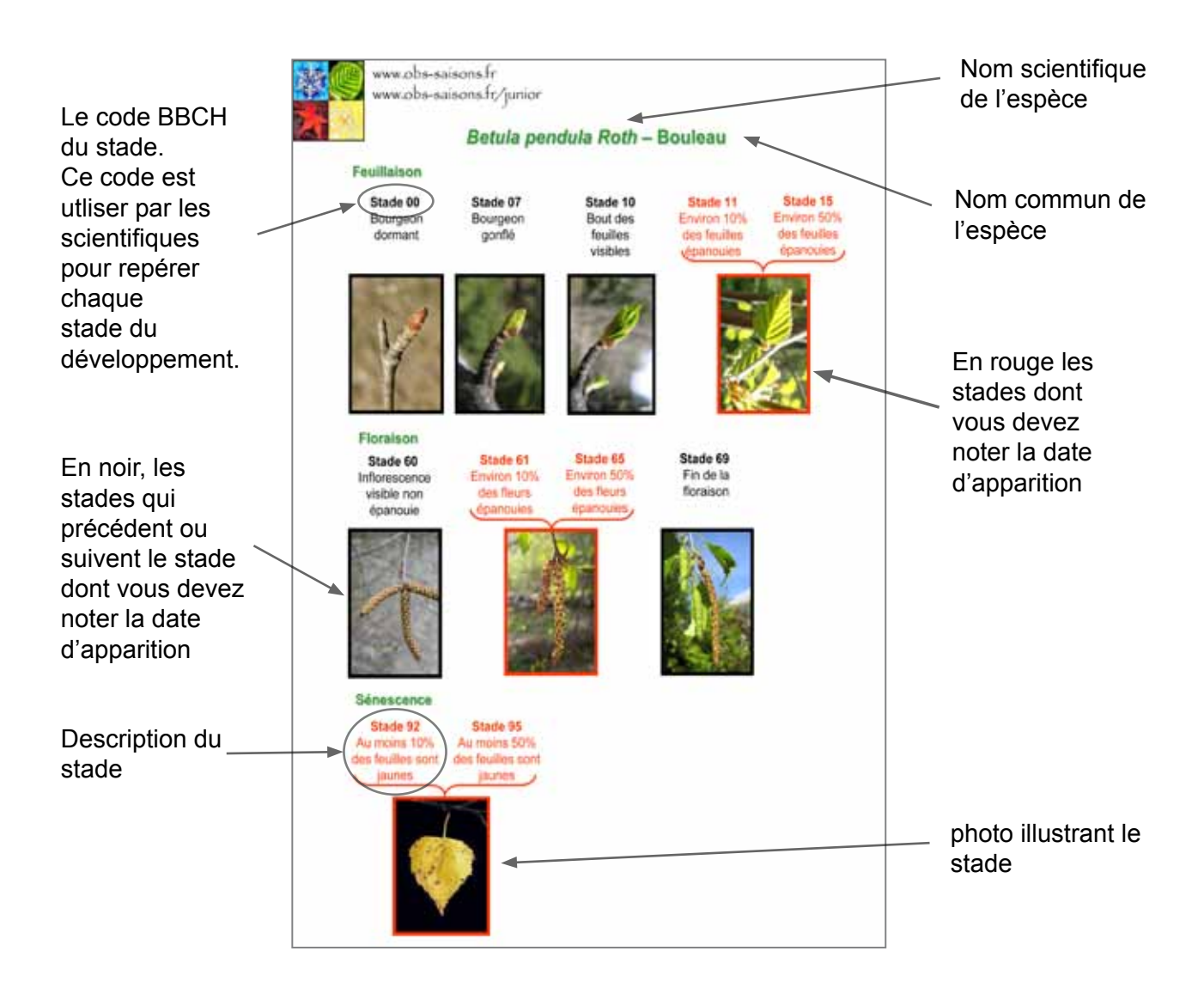

#### **Aide :**

Comment évaluer le pourcentage de bourgeons, fleurs ou feuilles au bon stade de développement sur l'ensemble d'un individu ?

Janvier 2011

#### Qu'est-ce que le code BBCH ?

BBCH est le petit nom de l'institut allemand (Biologische Bundesanstalt für Land und Forstwirtschaft) qui a créé ce code. Le code permet d'identifier très précisément chaque stade de développement du cycle annuel de la plante. Le code BBCH est un référentiel pour la phénologie et il a été adopté par les scientifiques pour leurs recherches. Avec ce code les scientifiques et les observateurs peuvent comparer précisément leurs observations. Le code BBCH a été développé initialement pour décrire la phénologie des plantes cultivées et des arbres fruitiers. Nous l'avons adapté pour des espèces sauvages pour les besoins de l'ODS. Voici comment se décompose le cycle annuel d'une plante selon le code BBCH :

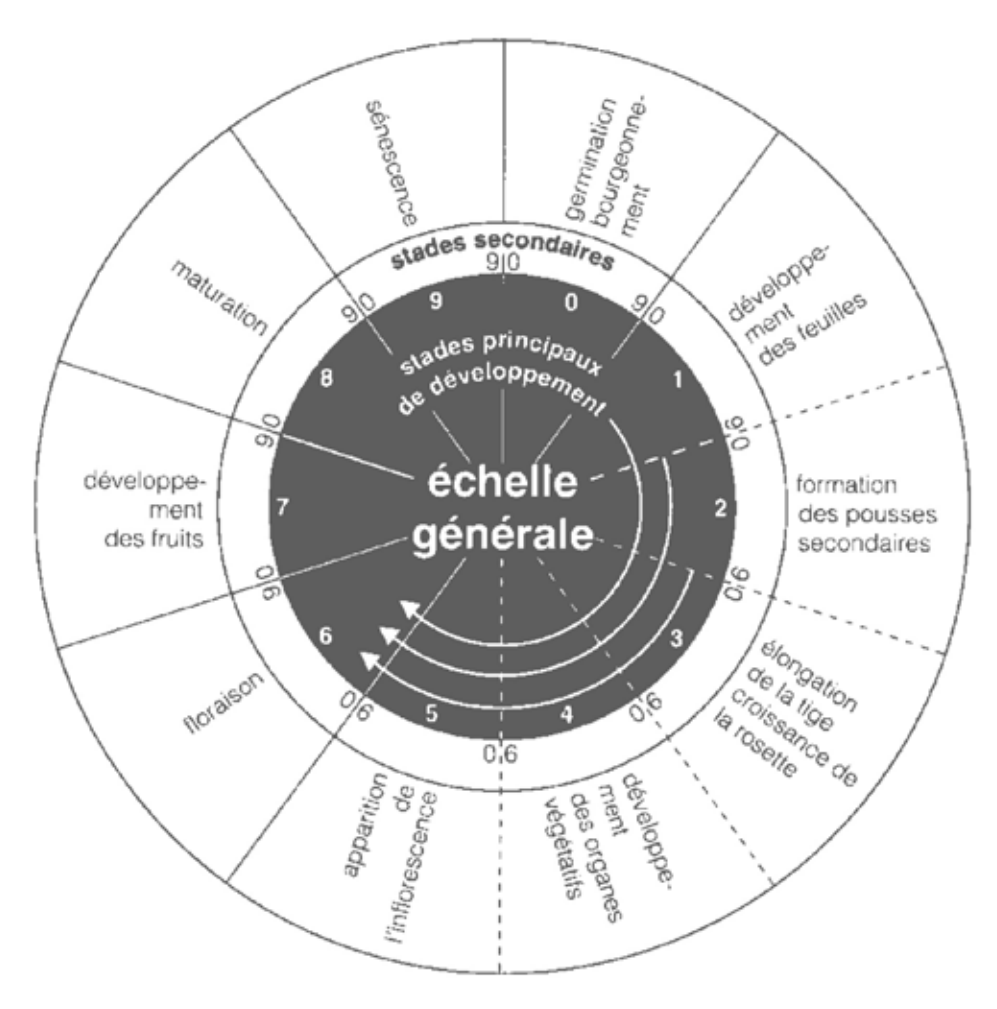

Echelle BBCH. D'après Stades phénologiques des monocotylédones et dicotylédones cultivées. U. Meier. Blackwell Wissenschafts-Verlag Berlin. 2001.

# Enregistrez vos observations 4

Une fois les relevés effectués sur le terrain, enregistrez vos stations sur Internet. Avant d'accèder à l'application il faudra vous enregistrer sur le site, c'est à dire vous créer un compte utlisateur. Pour cela il vous faut une adresse e-mail.

## Etape 1 : Saisir votre station

Dans la rubrique « Participez » puis « Saisir ses obs' » vous accédez à l'application de saisie en cliquant sur le bouton vert. Le menu gauche change, une carte de France et des champs vierges s'affichent au centre. Vous devez entrer le nom que vous souhaitez donner à votre station, le type de milieu puis le nom de la commune/village où elle se trouve. Il vous faut ensuite zoomer sur la carte et placer votre point le plus précisemment possible. Les coordonnées GPS se renseignent automatiquement. Appuyez sur le bouton « Valider » pour passer à l'étape suivante.

### Etape 2 : Enregistrez les espèces obervées

Dans le menu gauche, cliquez sur « Nouvelle espèce » situé sous le nom de votre station. Vous accédez à la liste des espèces de l'ODS. Sélectionnez l'espèce que vous souhaitez observer en cliquant sur son nom. Vous arrivez sur un bref descriptif de l'espèce et un champs vide où vous devrez entrer un nom de l'individu que vous observez pour le reconnaître lors de votre prochaine saisie. Validez.

# Etape 3 : Enregistrez vos données

Vous accédez à l'interface de saisie des dates de vos observations. Vous retrouvez dans le menu gauche, le nom de votre station et le nom de l'espèce que vous observez. Au centre et en haut vous avez les différentes années pour lesquelles vous pouvez renseigner des dates. Une fois vous être assuré que ces informations sont bonnes, vous pouvez saisir les dates de vos observations en cliquant sur le tiret en face de votre individu. Vos observations s'enregistrent automatiquement. Vous pouvez alors visualiser vos données pour les différentes années, en cliquant sur le nom de votre individu.

 $\leftarrow$ 

# **Contactez-nous**

contact@obs-saisons.fr 04 67 52 41 22 www.obs-saisons.fr

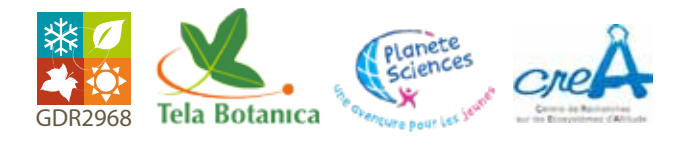

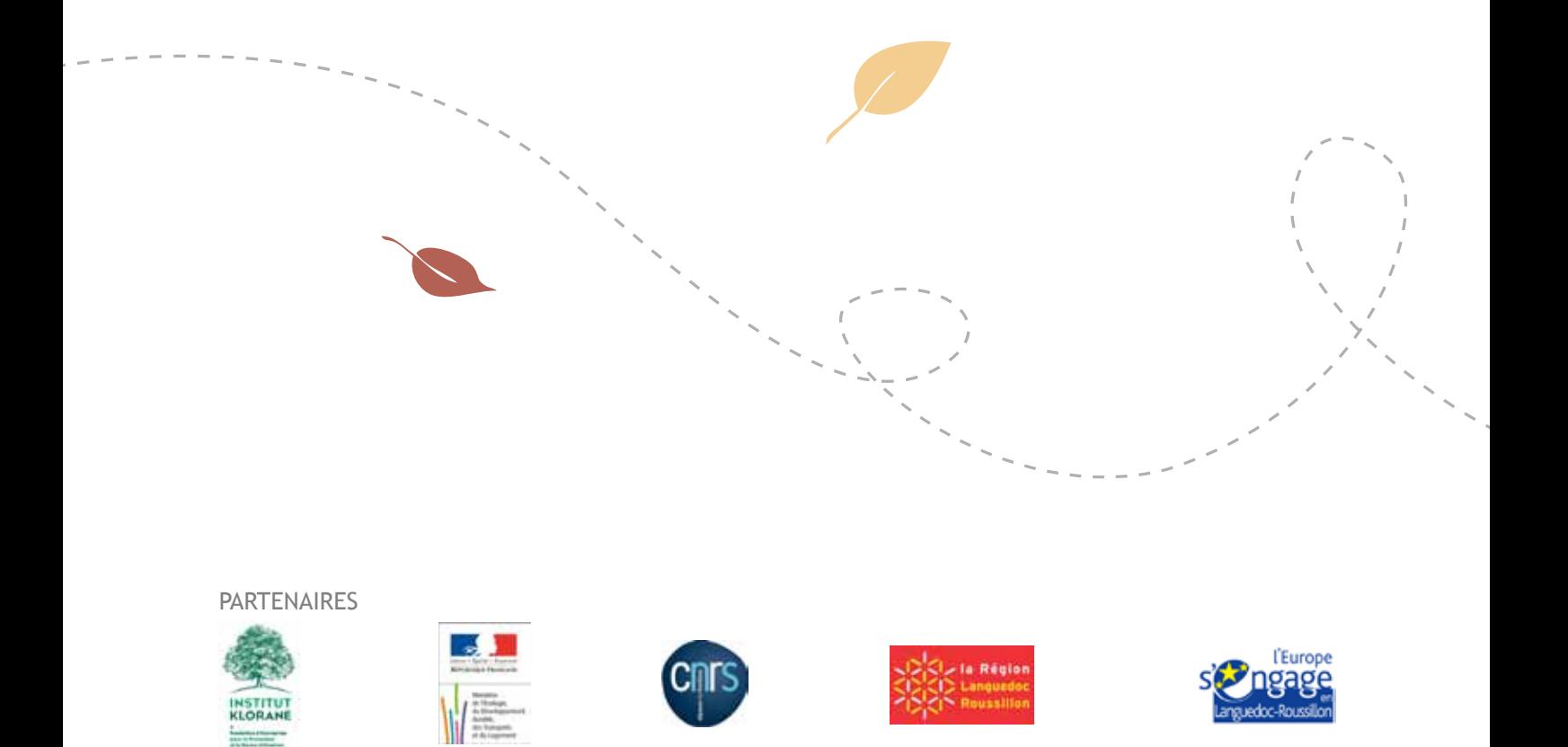